# Mnóż, odejmuj, dodawaj

Dostępna pamięć: 32MB

Czy dodawanie, odejmowanie i mnożenie może sprawiać kłopoty? Oczywiście że nie! Dlatego mam dla ciebie proste zadanie: dla podanego w specjalnym zapisie wyrażenia arytmetycznego oblicz jego wartość! Specjalność tego zapisu polega na tym, że najpierw zawsze pojawiają się argumenty, a dopiero później działania M, O lub D (mnożenie, odejmowanie lub dodawanie). W wyrażeniu tym jednak nie musisz się martwić kolejnością działań arytmetycznych – po prostu wykonuj je zgodnie z wejściem!

### Wejście

W pierwszym wierszu wejścia znajduje się jedna liczba N (1 ≤ N ≤ 10) – liczba wyrażeń do rozpatrzenia. W kolejnych N liniach znajdują się krótkie wyrażenia arytmetyczne. Długość żadnego z nich nie przekracza 1000 znaków. Wyrażenia składają się wyłącznie z wartości  $x_i$  $(0 ≤ x<sub>i</sub> ≤ 10<sup>15</sup>)$  oraz działań opisanych odpowiednimi literami.

### Wyjście

W oddzielnych liniach należy wypisać N liczb całkowitych – wyniki obliczeń. Możesz założyć, że końcowy wynik nigdy nie przekroczy |10<sup>15</sup>|.

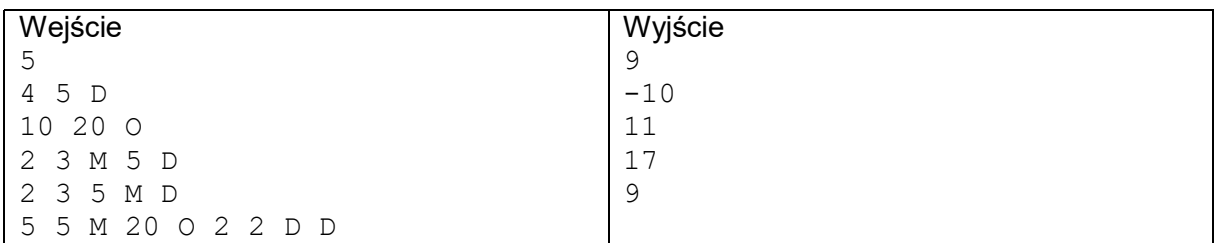

### Przykład

## Wyjaśnienie:

Kolejne wyrażenia to odpowiednio: 4+5, 10–20, 2\*3+5, 2+3\*5, 5\*5–20+2+2